## **NESTED FOR LOOPS**

Control structures in Java are statements that contain statements. In particular, control structures can contain control structures. You've already seen several examples of if statements inside loops, and one example of a while loop inside another while, but any combination of one control structure inside another is possible. We say that one structure is nested inside another. You can even have multiple levels of nesting, such as a while loop inside an if statement inside another while loop. The syntax of Java does not set a limit on the number of levels of nesting. As a practical matter, though, it's difficult to understand a program that has more than a few levels of nesting.

Nested for loops arise naturally in many algorithms, and it is important to understand how they work. Let's look at a couple of examples. First, consider the problem of printing out a multiplication table like this one:

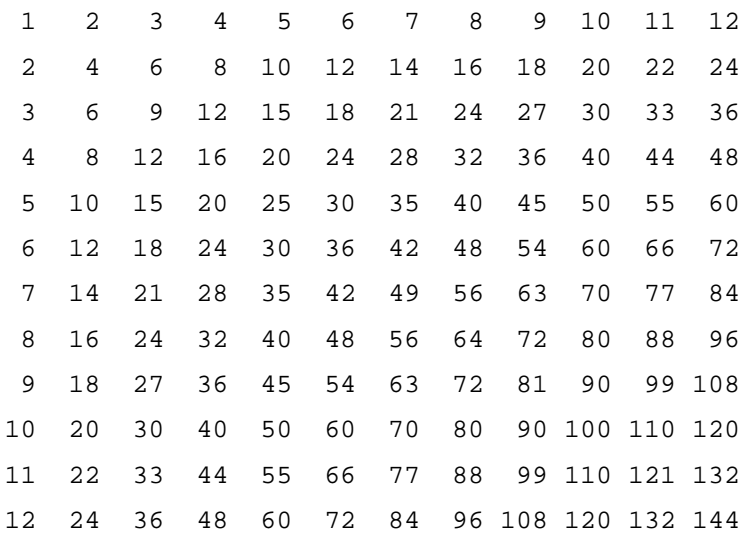

The data in the table are arranged into 12 rows and 12 columns. The process of printing them out can be expressed in a pseudocode algorithm as

```
for each rowNumber = 1, 2, 3, \dots, 12:
    Print the first twelve multiples of rowNumber on one line
   Output a carriage return
```
The first step in the for loop can itself be expressed as a for loop. We can expand "Print the first twelve multiples of rowNumber on one line" as:

```
for N = 1, 2, 3, \ldots, 12:
   Print N * rowNumber
```
so a refined algorithm for printing the table has one for loop nested inside another:

```
for each rowNumber = 1, 2, 3, \ldots, 12:
   for N = 1, 2, 3, \ldots, 12:
       Print N * rowNumber
    Output a carriage return
```
We want to print the output in neat columns, with each output number taking up four spaces. This can be done using formatted output with format specifier %4d. Assuming that rowNumber and N have been declared to be variables of type int, the algorithm can be expressed in Java as

```
for ( rowNumber = 1; rowNumber <= 12; rowNumber++ ) {
  for ( N = 1; N \le 12; N_{++} ) {
               // print in 4-character columns
      System.out.printf( "%4d", N * rowNumber ); // No 
carriage return !
    }
   System.out.println(); // Add a carriage return at end of 
the line.
}
```
This section has been weighed down with lots of examples of numerical processing. For our next example, let's do some text processing. Consider the problem of finding which of the 26 letters of the alphabet occur in a given string. For example, the letters

that occur in "Hello World" are D, E, H, L, O, R, and W. More specifically, we will write a program that will list all the letters contained in a string and will also count the number of different letters. The string will be input by the user. Let's start with a pseudocode algorithm for the program.

> Ask the user to input a string Read the response into a variable, str Let count = 0 (for counting the number of different letters) for each letter of the alphabet: if the letter occurs in str: Print the letter Add 1 to count Output the count

Since we want to process the entire line of text that is entered by the user, we'll use TextIO.getln() to read it. The line of the algorithm that reads "for each letter of the alphabet" can be expressed as "for (letter='A'; letter<='Z'; letter++)". But the body of this for loop needs more thought. How do we check whether the given letter, letter, occurs in str? One idea is to look at each character in the string in turn, and check whether that character is equal to letter. We can get the i-th character of  $str$  with the function call  $str$ . charAt(i), where i ranges from  $0$  to str.length() - 1.

One more difficulty: A letter such as 'A' can occur in str in either upper or lower case, 'A' or 'a'. We have to check for both of these. But we can avoid this difficulty by converting str to upper case before processing it. Then, we only have to check for the upper case letter. We can now flesh out the algorithm fully:

> Ask the user to input a string Read the response into a variable, str Convert str to upper case Let  $count = 0$

```
for letter = 'A', 'B', ..., 'Z':
    for i = 0, 1, \ldots, str.length()-1:
        if letter == str.charAt(i): Print letter
             Add 1 to count
             break // jump out of the loop, to avoid counting 
letter twice
Output the count
```
Note the use of break in the nested for loop. It is required to avoid printing or counting a given letter more than once (in the case where it occurs more than once in the string). The break statement breaks out of the inner for loop, but not the outer for loop. Upon executing the break, the computer continues the outer loop with the next value of letter. You should try to figure out exactly what count would be at the end of this program, if the break statement were omitted.

Here is the complete program and an applet to simulate it:

```
/**
 * This program reads a line of text entered by the user.
 * It prints a list of the letters that occur in the text,
 * and it reports how many different letters were found.
 */
public class ListLetters {
    public static void main(String[] args) {
      String str; // Line of text entered by the user.
       int count; // Number of different letters found in str.
       char letter; // A letter of the alphabet.
       TextIO.putln("Please type in a line of text.");
       str = TextIO.getln();
```

```
 str = str.toUpperCase();
     count = 0; TextIO.putln("Your input contains the following 
letters:");
      TextIO.putln();
      TextIO.put(" ");
     for ( letter = 'A'; letter <= 'Z'; letter++ ) {
          int i; // Position of a character in str.
         for ( i = 0; i < \text{str.length}(); i++) {
             if ( letter == str.charAt(i) ) {
                  TextIO.put(letter);
                  TextIO.put(' ');
                  count++;
                  break;
 }
 }
      }
      TextIO.putln();
      TextIO.putln();
      TextIO.putln("There were " + count + " different 
letters.");
    } // end main()
} // end class ListLetters
```
In fact, there is actually an easier way to determine whether a given letter occurs in a string, str. The built-in function str.indexOf(letter) will return - 1 if letter does **not** occur in the string. It returns a number greater than or equal to zero if it does occur. So, we could check whether letter occurs in str simply by checking "if (str.indexOf(letter) >= 0)". If we used this technique in the above program, we wouldn't need a nested for loop. This gives you a preview of how subroutines can be used to deal with complexity.

Source : http://math.hws.edu/javanotes/c3/s4.html